**Приложение 1.2.**

**к ПООП по специальности 15.02.16 Технология машиностроения**

## **РАБОЧАЯ ПРОГРАММА ПРОФЕССИОНАЛЬНОГО МОДУЛЯ**

# **ПМ.02 РАЗРАБОТКА И ВНЕДРЕНИЕ УПРАВЛЯЮЩИХ ПРОГРАММ ИЗГОТОВЛЕНИЯ ДЕТАЛЕЙ МАШИН В МАШИНОСТРОИТЕЛЬНОМ ПРОИЗВОДСТВЕ**

Настоящая программа по специальности 15.02.16 Технология машиностроения среднего профессионального образования разработана на основе федерального государственного образовательного стандарта среднего профессионального образования по специальности 15.02.16 Технология машиностроения, утвержденного Приказом Минпросвещения России от 14 июня 2022 г. N 444.

**Организация-разработчик:** ГАПОУ СО «Саратовский колледж промышленных технологий и автомобильного сервиса».

**Разработчики:** Иванов И.И., преподаватель ГАПОУ СО «СКПТиАС»

**Рецензент:**

**Внутренний: ,** преподаватель ГАПОУ СО «СКПТиАС»

**Внешний: ,** преподаватель ГАПОУ СО «СКПТиАС»

**Рассмотрено** на заседании МК\_\_\_\_\_\_\_\_\_\_ Председатель МК \_\_\_\_\_\_\_\_\_\_\_\_\_\_\_\_//

**Согласовано** Заместитель директора по УР \_\_\_\_\_\_\_\_\_ Н.А. Бычкова

Методист \_\_\_\_\_\_\_\_\_\_ О.Н. Гук

# **СОДЕРЖАНИЕ**

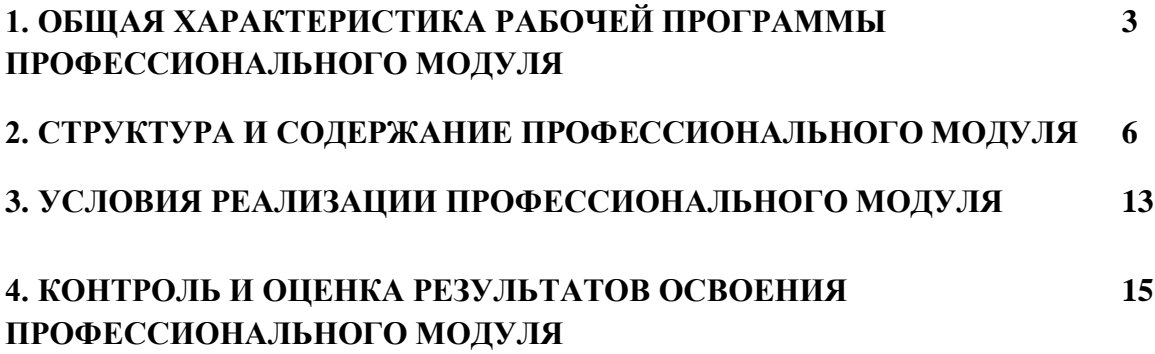

## **1. ОБЩАЯ ХАРАКТЕРИСТИКА РАБОЧЕЙ ПРОГРАММЫ ПРОФЕССИОНАЛЬНОГО МОДУЛЯ**

## **ПМ.02 РАЗРАБОТКА И ВНЕДРЕНИЕ УПРАВЛЯЮЩИХ ПРОГРАММ ИЗГОТОВЛЕНИЯ ДЕТАЛЕЙ МАШИН В МАШИНОСТРОИТЕЛЬНОМ ПРОИЗВОДСТВЕ**

#### **1.1. Цель и планируемые результаты освоения профессионального модуля**

В результате изучения профессионального модуля обучающийся должен освоить основной вид деятельности «Разработка и внедрение управляющих программ изготовления деталей машин в машиностроительном производстве» и соответствующие ему общие компетенции и профессиональные компетенции:

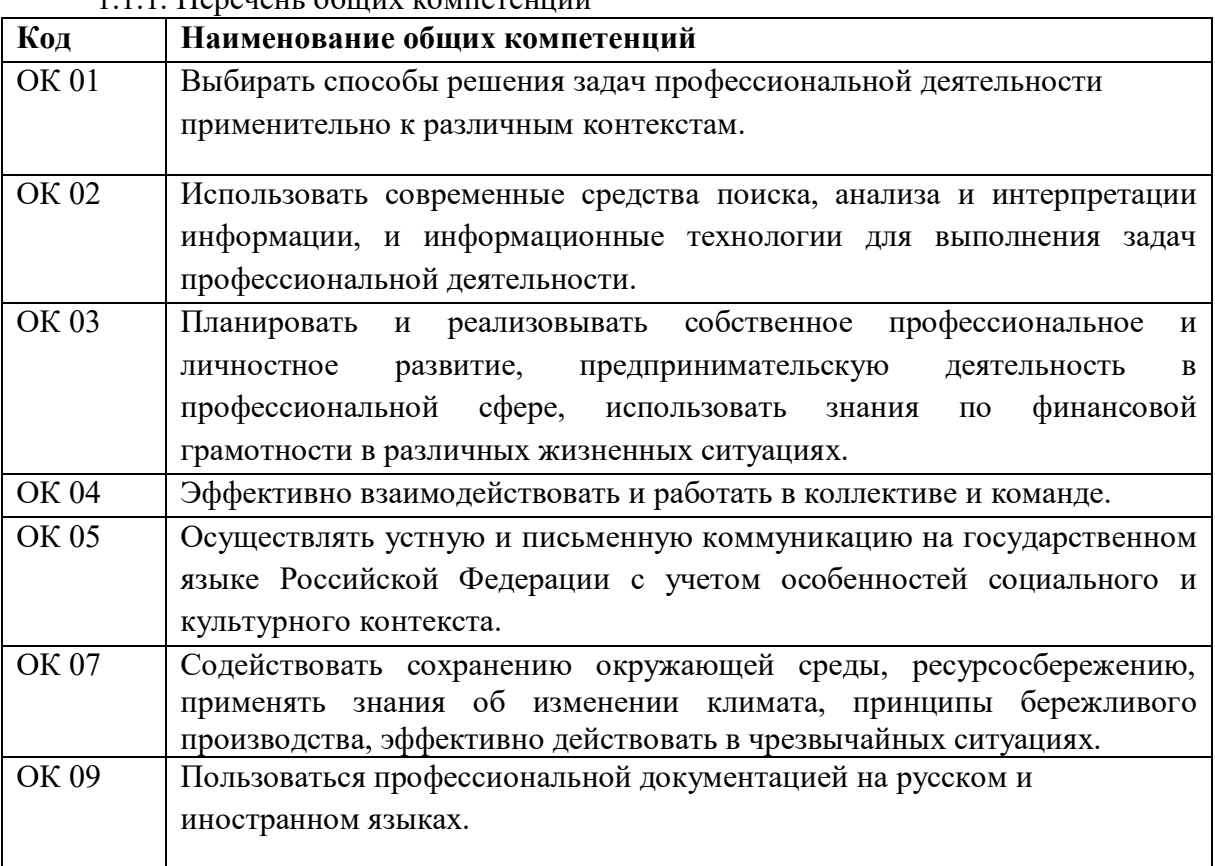

1.1.1. Перечень общих компетенций

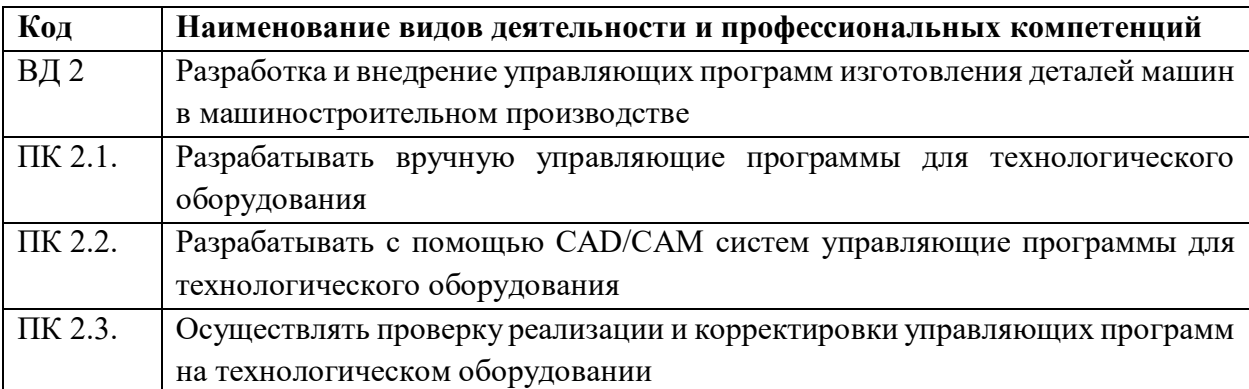

# 1.1.2 Перечень профессиональных компетенций

1.1.3 В результате освоения профессионального модуля обучающийся должен:

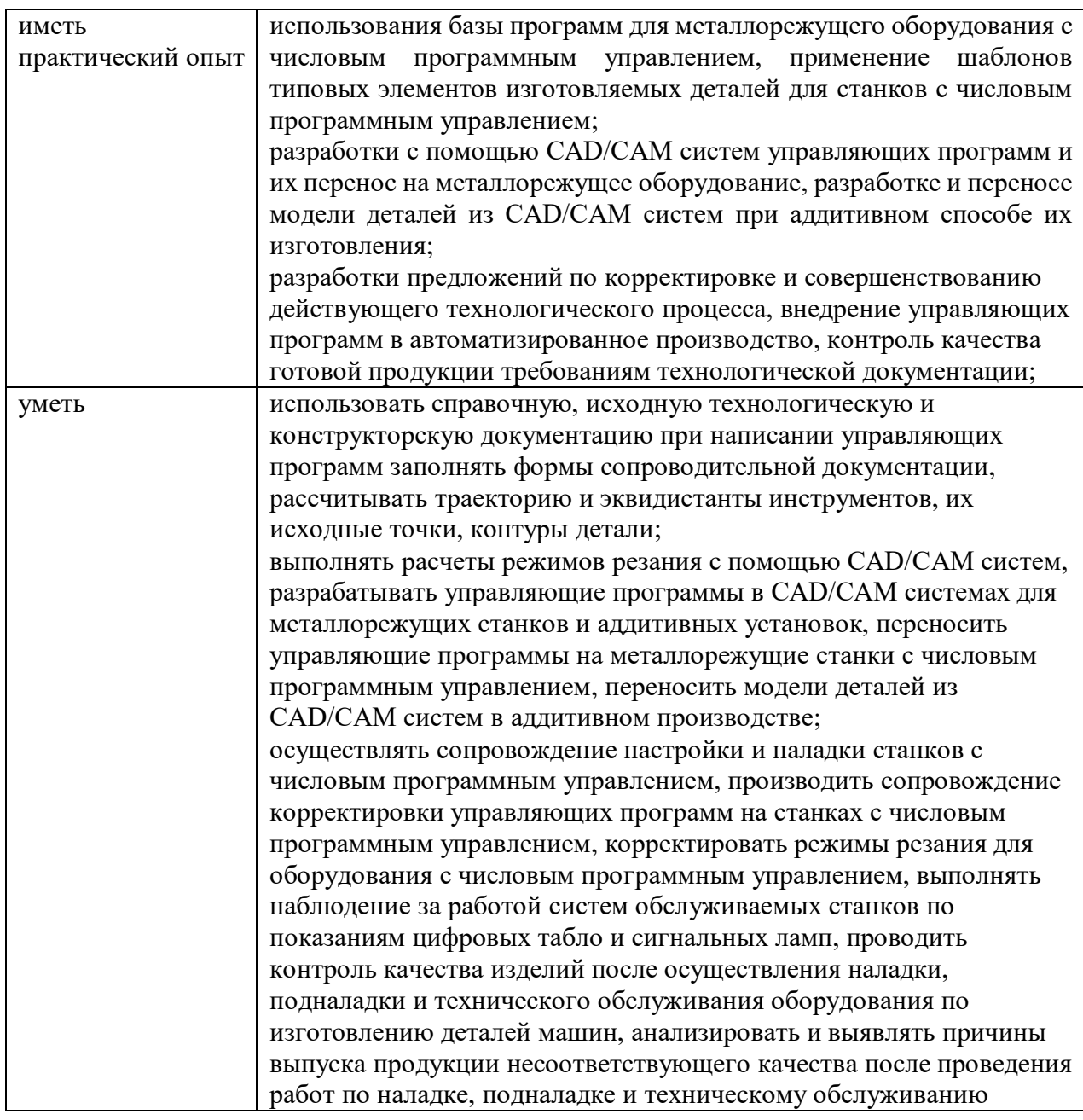

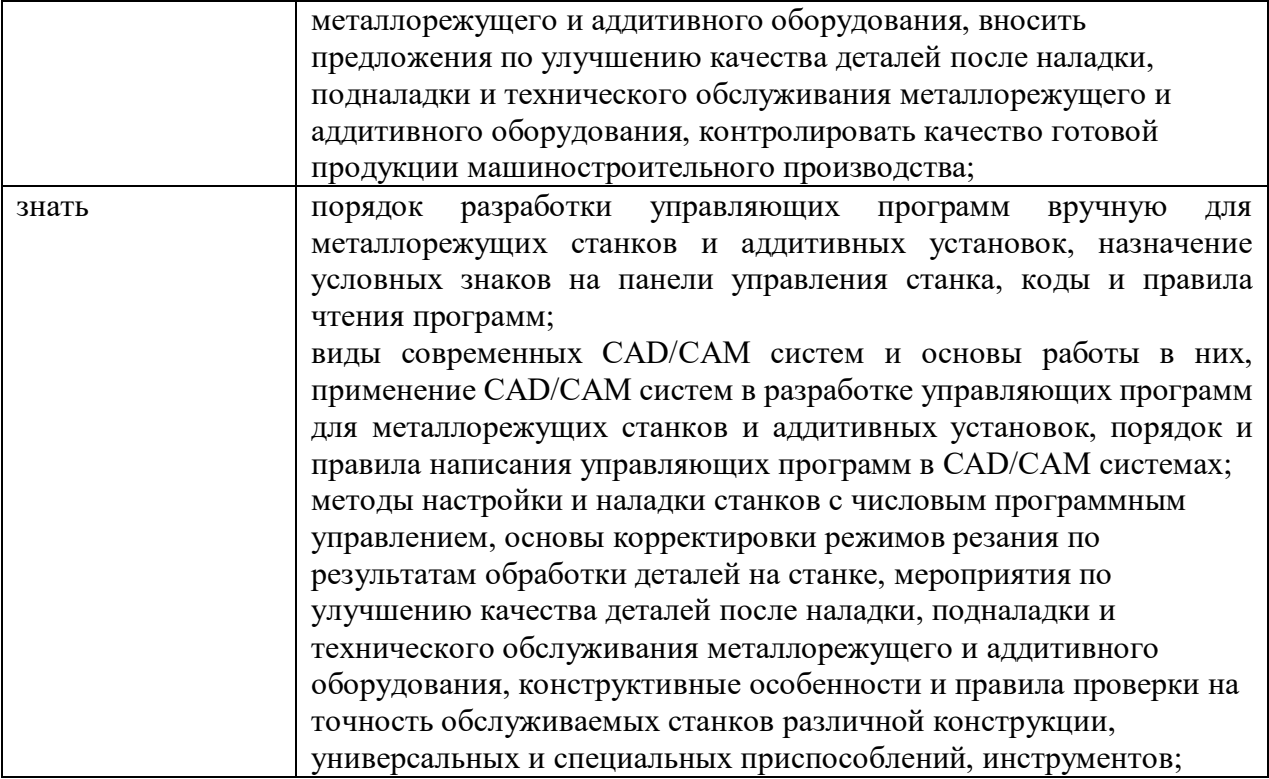

### **1.2. Количество часов, отводимое на освоение профессионального модуля**

Всего часов – 216 часов.

в том числе в форме практической подготовки – 164 часа.

Из них на освоение МДК – 50 часов, в том числе самостоятельная работа – 0 часов, практики, в том числе учебная - 72 часа, производственная - 72 часа.

Промежуточная аттестация в форме экзамена – 22 часа, в том числе консультация – 4 часа.

**2. СТРУКТУРА И СОДЕРЖАНИЕ ПРОФЕССИОНАЛЬНОГО МОДУЛЯ**

### **2.1. Структура профессионального модуля**

 $\overline{\phantom{a}}$ 

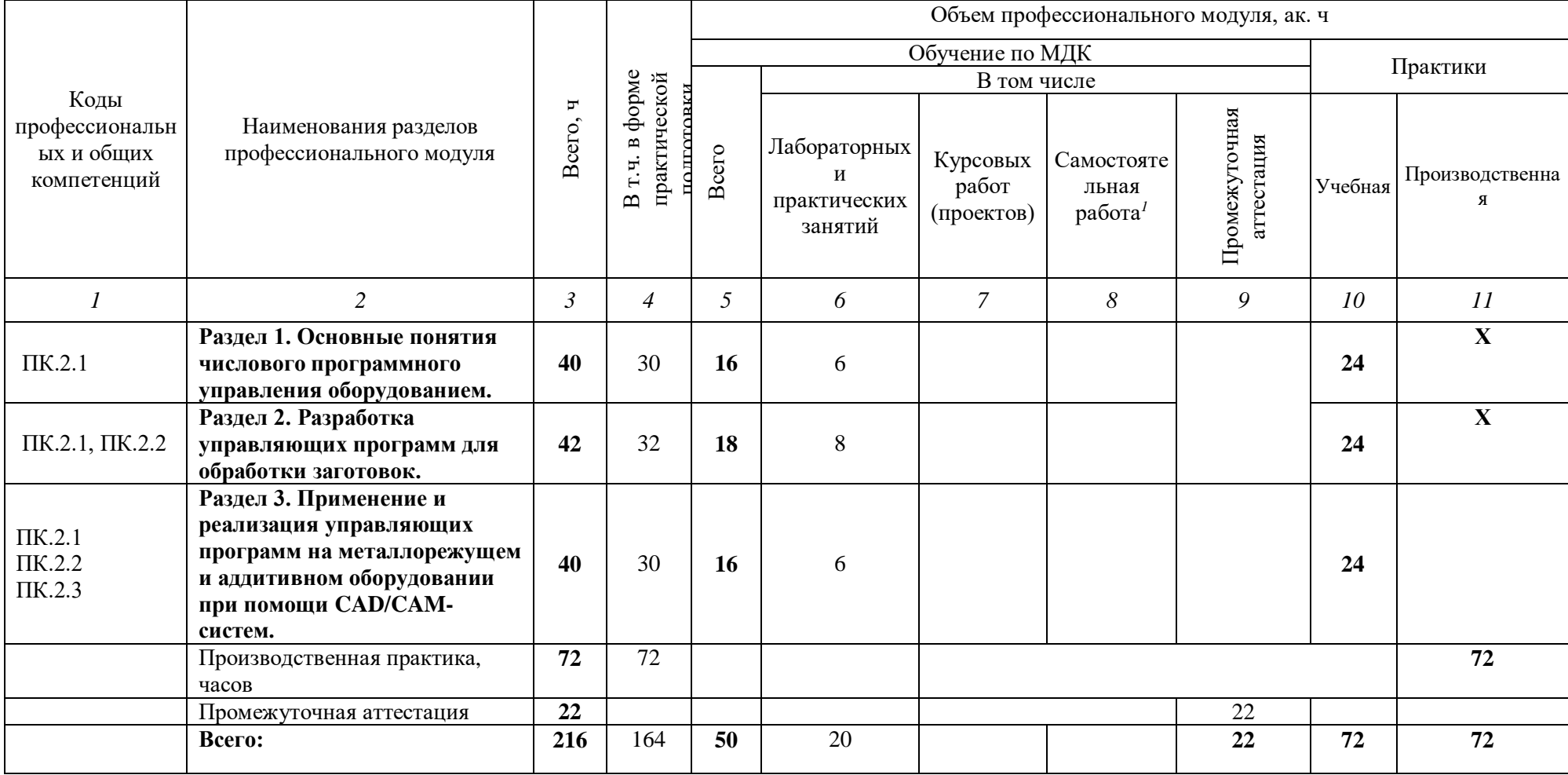

<sup>1</sup> *Самостоятельная работа в рамках образовательной программы планируется образовательной организацией в соответствии с требованиями ФГОС СПО в пределах объема профессионального модуля в количестве часов, необходимом для выполнения заданий самостоятельной работы обучающихся, предусмотренных тематическим планом и содержанием междисциплинарного курса.*

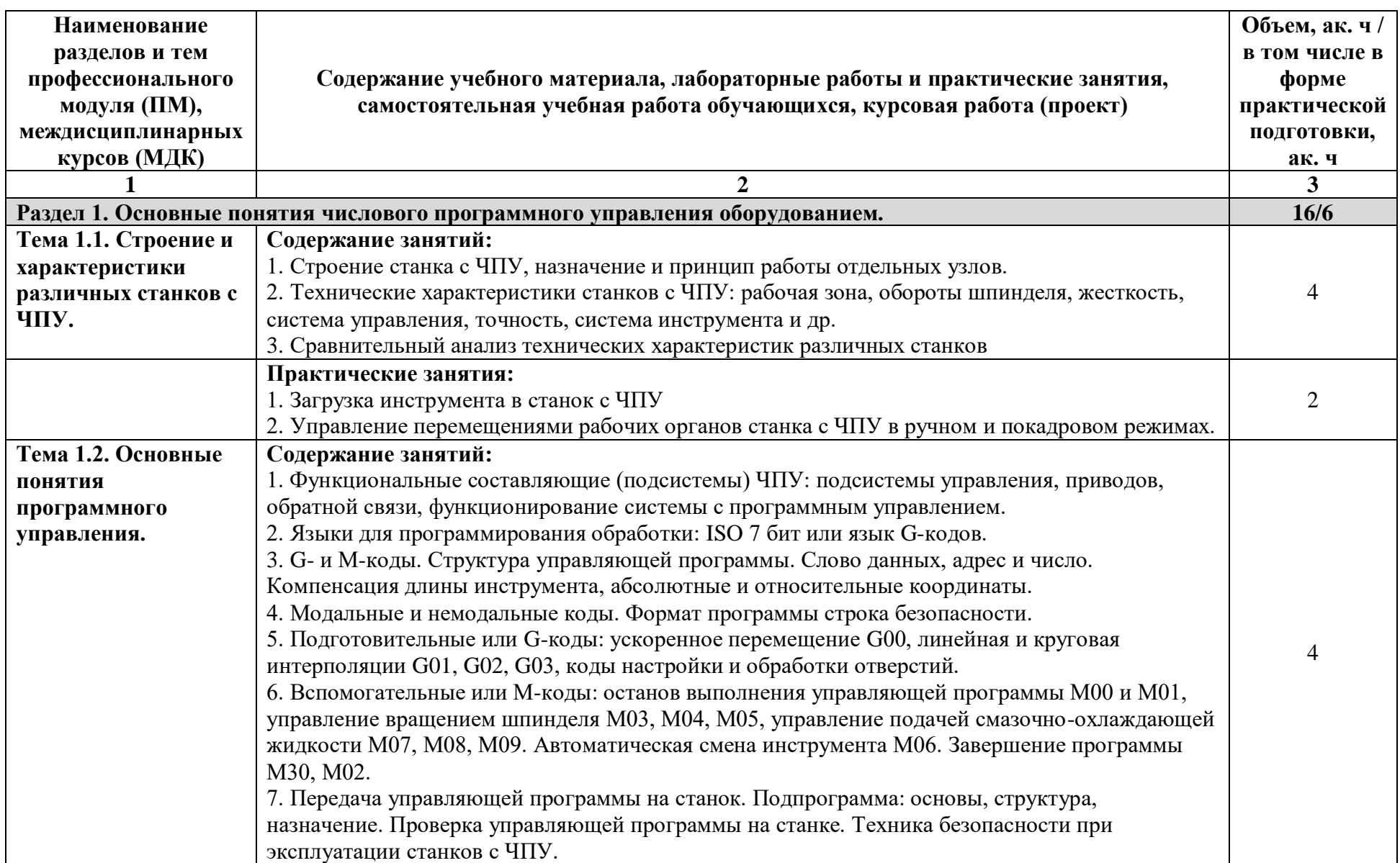

**2.2. Тематический план и содержание профессионального модуля (ПМ)**

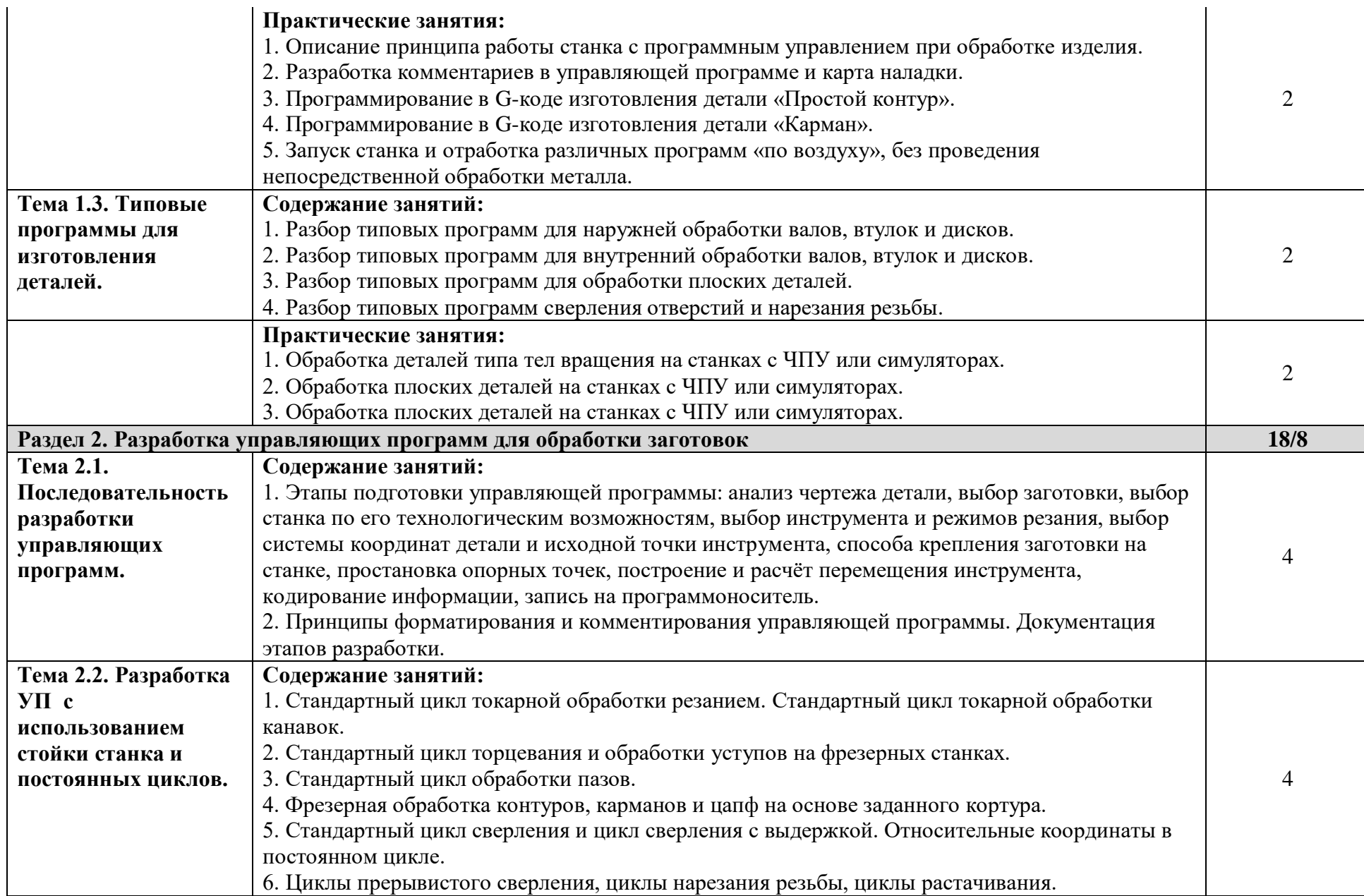

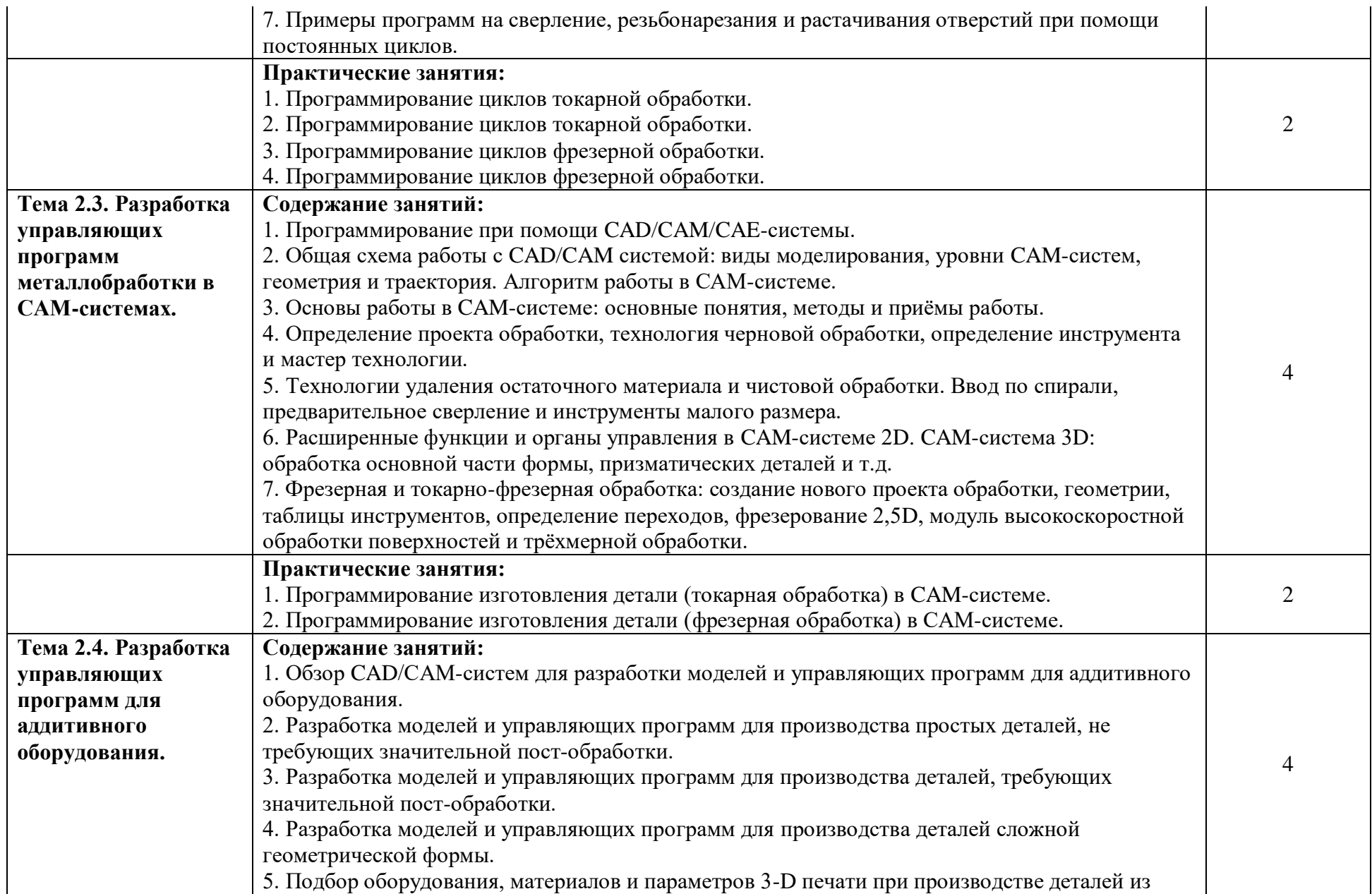

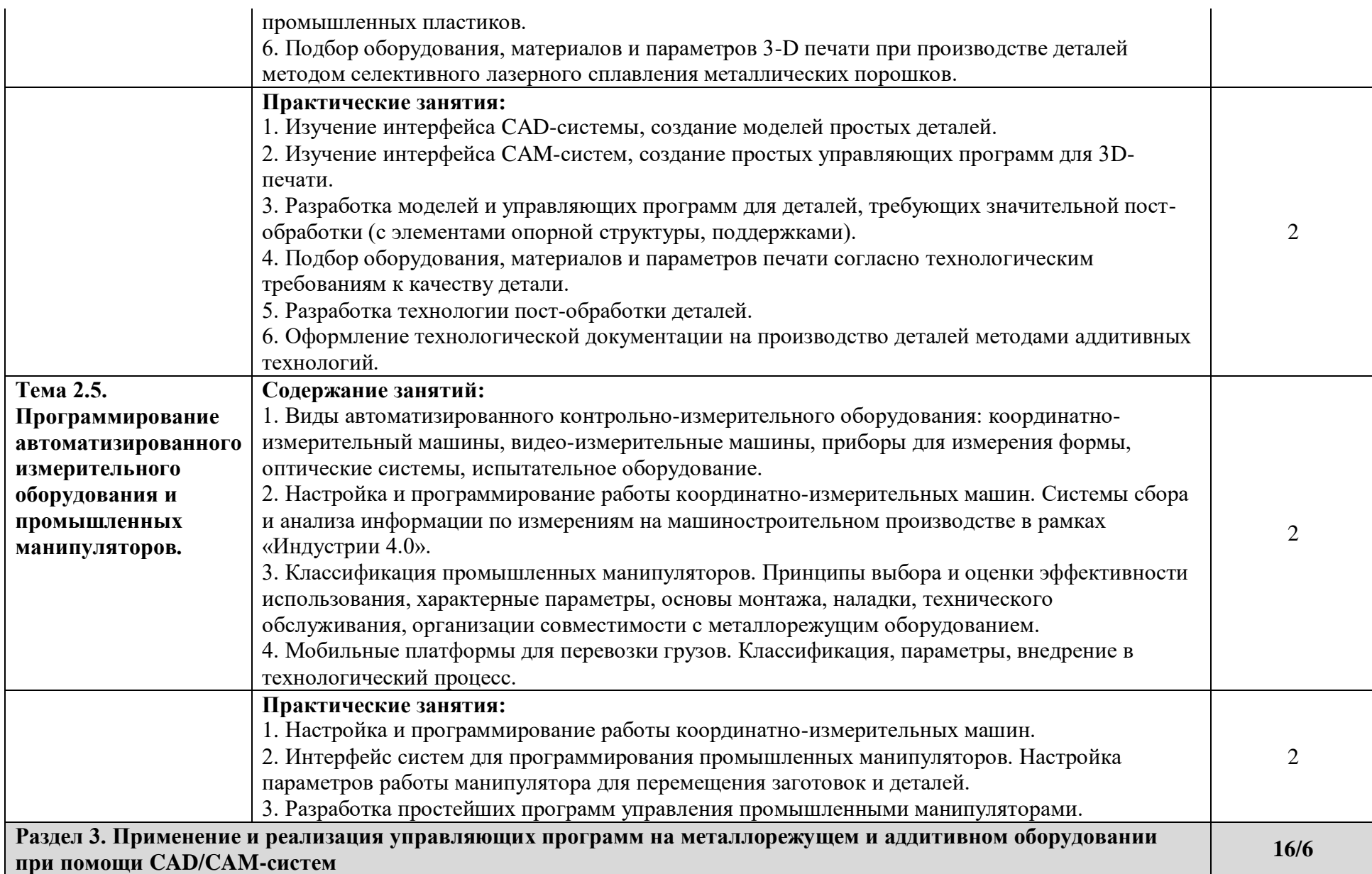

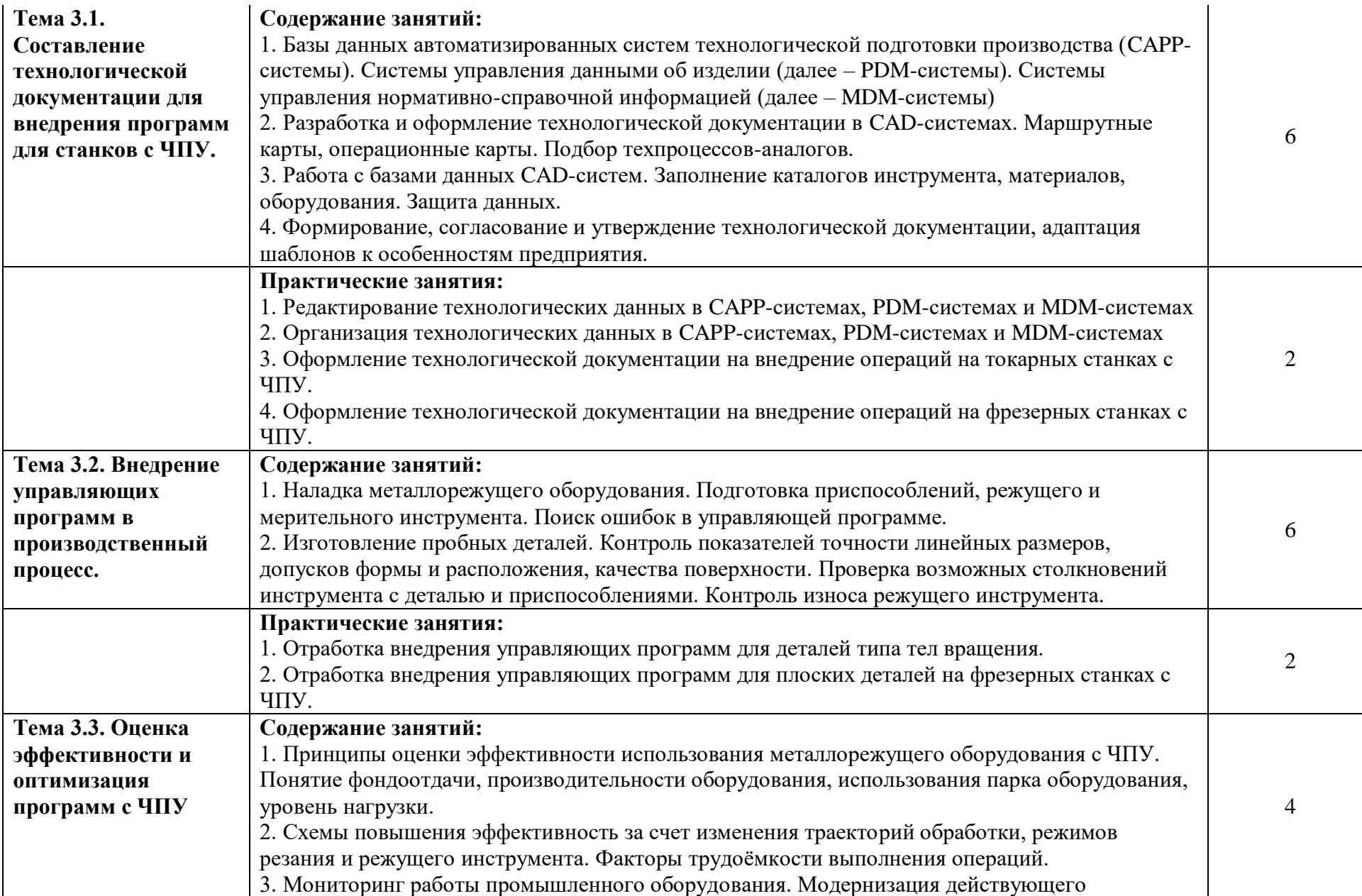

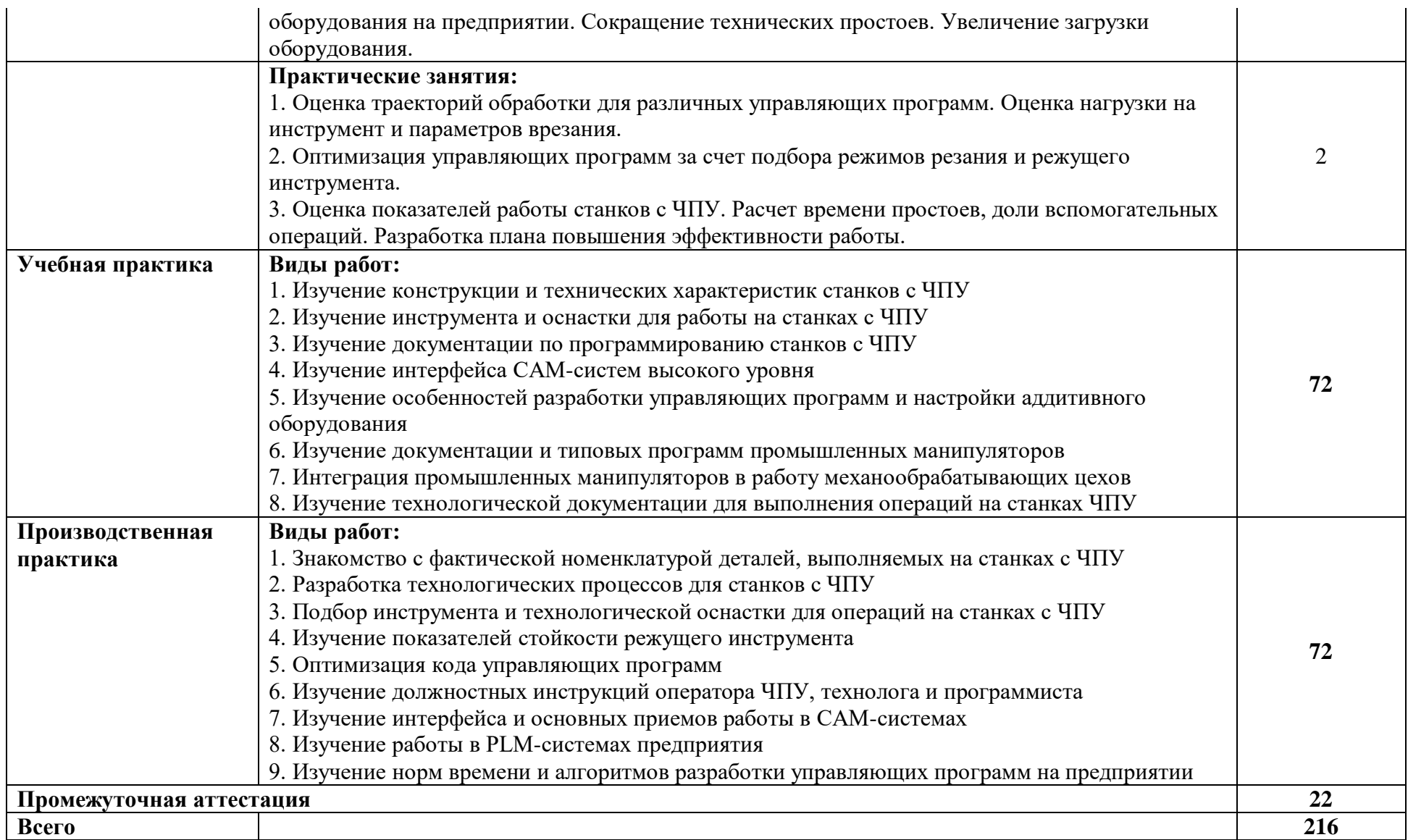

#### **3. УСЛОВИЯ РЕАЛИЗАЦИИ ПРОФЕССИОНАЛЬНОГО МОДУЛЯ**

### **3.1. Для реализации программы профессионального модуля должны быть предусмотрены следующие специальные помещения:**

Кабинет «Технология машиностроения», оснащенный оборудованием: комплект методических разработок для выполнения практических занятий; письменные столы, стулья, классная доска, стол преподавателя; проектор; наглядные пособия; учебнометодический комплекс дисциплины.

Лаборатории «Автоматизированного проектирования технологических процессов и программирования систем ЧПУ», «Информационные технологии в планировании производственных процессов», оснащенные в соответствии с п. 6.1.2.3 примерной основной образовательной программы по специальности.

Мастерская «Участок станков с ЧПУ» оснащенная в соответствии с п. 6.1.2.4 примерной основной образовательной программы по данной специальности.

Оснащенные базы практики в соответствии с п. 6.1.2.5 примерной основной образовательной программы по специальности.

#### **3.2. Информационное обеспечение реализации программы**

Для реализации программы библиотечный фонд образовательной организации должен иметь печатные и/или электронные образовательные и информационные ресурсы для использования в образовательном процессе. При формировании библиотечного фонда образовательной организации выбирается не менее одного издания из перечисленных ниже печатных и (или) электронных изданий в качестве основного, при этом список может быть дополнен другими изданиями.

#### **3.2.1. Основные печатные издания**

1. Балла О. М. Обработка деталей на станках с ЧПУ. Учебное пособие для среднего профессионального образования/ О. М. Балла. — Санкт-Петербург: Лань, 2021. — 368 с. — ISBN 978-5-8114-6754-9

2. Безъязычный В. Ф., Крылов В. Н. и др. Процессы формообразования деталей машин. Учебное пособие для среднего профессионального образования / В.Ф. Безъязычный. — Санкт-Петербург: Лань, 2021. — 416 с. — ISBN

3. Гибсон Я., Розен БД., Стакер Б. «Технологии аддитивного производства». М.: Техносфера, 2021.

4. Гулиа Н. В., Клоков В. Г., Юрков С. А. Детали машин. Учебник для среднего профессионального образования / Н.В. Гулиа. — Санкт-Петербург: Лань, 2021. — 416 с. — ISBN 978-5-8114-7882-8

5. Самойлова Л. Н., Юрьева Г. Ю. Гирн А. В. Технологические процессы в машиностроении. Лабораторный практикум. Учебное пособие для среднего профессионального образования / Л.Н.Самойлова. — Санкт-Петербург: Лань, 2020. — 156 с. — ISBN 978-5-8114-6610-8

6. Самойлова Л. Н., Юрьева Г. Ю. Гирн А. В. Технологические процессы в машиностроении. Лабораторный практикум. Учебное пособие для среднего профессионального образования / Н.В. Гулиа. — Санкт-Петербург: Лань, 2020. — 156 с. — ISBN 978-5-8114-6610-8

7. Сурина Е. С. Разработка управляющих программ для системы ЧПУ. Учебное пособие для среднего профессионального образования / Е.С.Сурина. — Санкт-Петербург Лань, 2020. — 268 с. — ISBN 978-5-8114-6673-3.

8. Сысоев С. К., Сысоев А. С., Левко В. А. Технология машиностроения. Проектирование технологических процессов. Учебное пособие для среднего профессионального образования / С.К.Сысоев — Санкт-Петербург Лань, 2021. — 352 с. — ISBN 978-5-8114-7017-4

9. Черепахин А.А., Кузнецов В.А. Технологические процессы в машиностроении. Уч. Пособие, 3-е изд., стер. / А.А.Черепахин. — Санкт-Петербург: Лань, 2019. — 156 с. — ISBN 978-5-8114-4303-1

10. Черпаков Б.И. Технологическое оборудование машиностроительного производства. Изд. 6-е. М.: Академия, 2021.

#### **3.2.2. Основные электронные издания**

1. Основы программирования токарной обработки деталей на станках с ЧПУ в системе «Sinumerik» : учебное пособие для среднего профессионального образования / А. А. Терентьев, А. И. Сердюк, А. Н. Поляков, С. Ю. Шамаев. — Саратов: Профобразование, 2020. — 107 c. — ISBN 978-5-4488-0639-1. — Текст электронный // Электронный ресурс цифровой образовательной среды СПО PROFобразование [сайт]. — URL: [https://profspo.ru/books/92137»](https://profspo.ru/books/92137)

2. Сергеев, А. И. Программирование ЧПУ для автоматизированного оборудования: учебное пособие для среднего профессионального образования / А. И. Сергеев, А. С. Русяев, А. А. Корнипаева. — Саратов: Профобразование, 2020. — 117 c. — ISBN 978-5-4488-0579- 0. — Текст электронный // Электронный ресурс цифровой образовательной среды СПО PROFобразование: [сайт]. — URL:<https://profspo.ru/books/92146>

### **3.2.3. Дополнительные источники**

1. Международный технический информационный журнал «Оборудование и инструмент для профессионалов». Режим доступа:<http://www.informdom.com/>

2. Портал «Всё о металлообработке». Режим доступа:<http://met-all.org/>

## **4. КОНТРОЛЬ И ОЦЕНКА РЕЗУЛЬТАТОВ ОСВОЕНИЯ ПРОФЕССИОНАЛЬНОГО МОДУЛЯ**

![](_page_15_Picture_280.jpeg)